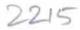

## eVidyalaya Half Yearly Report

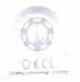

Department of School & Mass Education, Govt. of Odisha

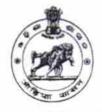

| U DISE : D                            | NCHAYAT HIGH SCHOOL, KUSANG<br>strict :<br>OLANGIR | Block :<br>LOISINGHA         |
|---------------------------------------|----------------------------------------------------|------------------------------|
| Report Create Date 0000-0             | 0-00 00:00:00 (32106)                              |                              |
|                                       |                                                    |                              |
|                                       | general_info                                       |                              |
| » Half Yearly Report No               |                                                    | 8                            |
| » Half Yearly Phase                   |                                                    | 1                            |
| » Implementing Partner                |                                                    | IL&FS ETS                    |
| » Half Yearly Period from             |                                                    | 10/02/2017                   |
| » Half Yearly Period till             |                                                    | 04/01/2018                   |
| » School Coordinator Name             |                                                    | CHITTARANJAI<br>PATRA        |
|                                       | Leaves taken for the following N                   |                              |
| » Leave Month 1                       |                                                    | October                      |
| » Leave Days1                         |                                                    | 0                            |
| » Leave Month 2                       |                                                    | November                     |
| » Leave Days2                         |                                                    | 0                            |
| » Leave Month 3                       |                                                    | December                     |
| » Leave Days3                         |                                                    | 0                            |
| » Leave Month 4<br>» Leave Days4      |                                                    | January                      |
|                                       |                                                    | 1                            |
| » Leave Month 5                       |                                                    | February                     |
| » Leave Days5                         |                                                    | 0                            |
| » Leave Month 6                       |                                                    | March                        |
| » Leave Month's                       |                                                    | 1                            |
| » Leave Month 7                       |                                                    | April                        |
| » Leave Days7                         |                                                    | 0                            |
|                                       | Equipment Downtime Deta                            |                              |
| » Equipment are in working condition? |                                                    | Yes                          |
| » Downtime > 4 Working Days           |                                                    | No                           |
| » Action after 4 w                    | orking days are over for Equipment                 | A CONTRACTOR OF A CONTRACTOR |
|                                       | Training Details                                   |                              |
| » Refresher train                     | Yes                                                |                              |
| » Refresher training Conducted Date   |                                                    | 01/15/2018                   |
| » If No. Date for                     |                                                    |                              |
|                                       | Educational content Deta                           | ils                          |

| » e Content installed?                                               | Yes                           |
|----------------------------------------------------------------------|-------------------------------|
| » SMART Content with Educational software?                           | Yes                           |
| » Stylus/ Pens                                                       | Yes                           |
| » USB Cable                                                          | Yes                           |
| » Software CDs                                                       | Yes                           |
| » User manual                                                        | Yes                           |
| Recurring Service Details                                            |                               |
| » Register Type (Faulty/Stock/Other Register)                        | YES                           |
| » Register Quantity Consumed                                         | 1                             |
| » Blank Sheet of A4 Size                                             | Yes                           |
| » A4 Blank Sheet Quantity Consumed                                   | 2300                          |
|                                                                      | Yes                           |
| » Cartridge                                                          | 1                             |
| » Cartridge Quantity Consumed                                        | Yes                           |
| » USB Drives                                                         | 1                             |
| » USB Drives Quantity Consumed » Blank DVDs Rewritable               | Yes                           |
|                                                                      | 25                            |
| » Blank DVD-RW Quantity Consumed » White Board Marker with Duster    | Yes                           |
|                                                                      | 6                             |
| » Quantity Consumed                                                  | Yes                           |
| » Electricity bill                                                   | Yes                           |
| » Internet connectivity                                              |                               |
| » Reason for Unavailablity<br>Electrical Meter Reading and Generator | Meter Reading                 |
|                                                                      | 1762                          |
| » Generator meter reading                                            | 10241                         |
| » Electrical meter reading                                           |                               |
| Equipment replacement det                                            | No                            |
| » Replacement of any Equipment by Agency                             | 140                           |
| » Name of the Equipment                                              |                               |
| Theft/Damaged Equipmer                                               |                               |
| » Equipment theft/damage                                             | Νο                            |
| » If Yes; Name the Equipment                                         | an an Ori La Caracteria da ca |
| Lab Utilization details                                              |                               |
| » No. of 9th Class students                                          | 116                           |
| » 9th Class students attending ICT labs                              | 116                           |
| » No. of 10th Class students                                         | 129                           |
| » 10th Class students attending ICT labs                             | 129                           |
| No. of hours for the following month lab                             | has been utilized             |
|                                                                      | October                       |
| » Month-1                                                            |                               |
| » Month-1<br>» Hours1                                                | 55                            |
|                                                                      | November                      |
| » Hours1                                                             | November<br>60                |
| » Hours1<br>» Month-2                                                | November                      |

| Month-4                                   | January  |
|-------------------------------------------|----------|
| Hours4                                    | 64       |
| » Month-5                                 | February |
| » Hours5                                  | 48       |
| » Month-6                                 | March    |
| » Hours6                                  | 63       |
| » Month-7                                 | April    |
| » Hours7                                  | 0        |
| Server & Node Downtime de                 | etails   |
| » Server Downtime Complaint logged date1  |          |
| » Server Downtime Complaint Closure date1 |          |
| » Server Downtime Complaint logged date2  |          |
| » Server Downtime Complaint Closure date2 |          |
| » Server Downtime Complaint logged date3  |          |
| » Server Downtime Complaint Closure date3 |          |
| » No. of Non-working days in between      | 0        |
| » No. of working days in downtime         | 0        |
| Stand alone PC downtime of                | details  |
| » PC downtime Complaint logged date1      |          |
| » PC downtime Complaint Closure date1     |          |
| » PC downtime Complaint logged date2      |          |
| » PC downtime Complaint Closure date2     |          |
| » PC downtime Complaint logged date3      |          |
| » PC downtime Complaint Closure date3     |          |
| » No. of Non-working days in between      | 0        |
| » No. of working days in downtime         | 0        |
| UPS downtime details                      | S        |
| » UPS downtime Complaint logged date1     |          |
| » UPS downtime Complaint Closure date1    |          |
| » UPS downtime Complaint logged date2     |          |
| » UPS downtime Complaint Closure date2    |          |
| » UPS downtime Complaint logged date3     |          |
| » UPS downtime Complaint Closure date3    |          |
| » No. of Non-working days in between      | 0        |
| » No. of working days in downtime         | 0        |
| Genset downtime deta                      | ails     |
| » UPS downtime Complaint logged date1     |          |
| » UPS downtime Complaint Closure date1    |          |
| » UPS downtime Complaint logged date2     |          |
| » UPS downtime Complaint Closure date2    |          |
| » UPS downtime Complaint logged date3     |          |
| » UPS downtime Complaint Closure date3    |          |
| » No. of Non-working days in between      | 0        |
| » No. of working days in downtime         | 0        |

| Integrated Computer Projector downt                                                           | ime details                                     |
|-----------------------------------------------------------------------------------------------|-------------------------------------------------|
| Projector downtime Complaint logged date1                                                     |                                                 |
| Projector downtime Complaint Closure date1                                                    |                                                 |
| Projector downtime Complaint logged date2                                                     |                                                 |
| Projector downtime Complaint Closure date2                                                    |                                                 |
| Projector downtime Complaint logged date3                                                     |                                                 |
| Projector downtime Complaint Closure date3                                                    |                                                 |
| » No. of Non-working days in between                                                          | 0                                               |
| » No. of working days in downtime                                                             | 0                                               |
| Printer downtime details                                                                      |                                                 |
| » Printer downtime Complaint logged date1                                                     |                                                 |
| » Printer downtime Complaint Closure date1                                                    |                                                 |
| » Printer downtime Complaint logged date2                                                     |                                                 |
| » Printer downtime Complaint Closure date2                                                    |                                                 |
| » Printer downtime Complaint logged date3                                                     |                                                 |
| » Printer downtime Complaint Closure date3                                                    |                                                 |
| » No. of Non-working days in between                                                          | 0                                               |
| » No. of working days in downtime                                                             | 0                                               |
| Interactive White Board (IWB) down                                                            | time details                                    |
| » IWB downtime Complaint logged date1                                                         |                                                 |
| » IWB downtime Complaint Closure date1                                                        |                                                 |
| » IWB downtime Complaint logged date2                                                         |                                                 |
| » IWB downtime Complaint Closure date2                                                        |                                                 |
| » IWB downtime Complaint logged date3                                                         |                                                 |
| » IWB downtime Complaint logged dated<br>» IWB downtime Complaint Closure date3               |                                                 |
|                                                                                               | 0                                               |
| » No. of Non-working days in between                                                          | 0                                               |
| » No. of working days in downtime<br>Servo stabilizer downtime de                             | and the second second second second             |
| » stabilizer downtime Complaint logged date1                                                  |                                                 |
| » stabilizer downtime Complaint Closure date1                                                 |                                                 |
| » stabilizer downtime Complaint logged date2                                                  |                                                 |
| » stabilizer downtime Complaint Closure date2                                                 |                                                 |
| » stabilizer downtime Complaint logged date3                                                  |                                                 |
| » stabilizer downtime Complaint Closure date3                                                 |                                                 |
|                                                                                               | 0                                               |
| » No. of Non-working days in between                                                          | 0                                               |
| » No. of working days in downtime                                                             | enterte te te serve a substant de la company en |
| Switch, Networking Components and other per                                                   | ipneral downtine dotano                         |
| » peripheral downtime Complaint logged date1                                                  |                                                 |
| » peripheral downtime Complaint Closure date1                                                 |                                                 |
| » peripheral downtime Complaint logged date2                                                  |                                                 |
| » peripheral downtime Complaint Closure date2                                                 |                                                 |
|                                                                                               |                                                 |
| » peripheral downtime Complaint logged date3                                                  |                                                 |
| » peripheral downtime Complaint logged date3<br>» peripheral downtime Complaint Closure date3 | 0                                               |

Signature of Head Master/Mistress with Seal